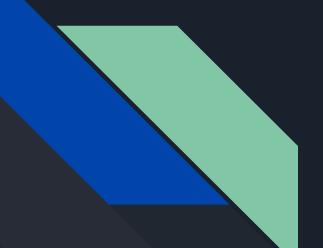

# Project 2 Overview

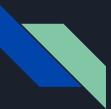

## Overview - Phase 1

#### 1. Create UML of ENTIRE project (both parts 1 and 2)

- Avoid using public variables/ fields
- Try to split everything into function calls which in turn access private variables
- Think about how you will keep track of all units (list, grid, etc...)
- Really practice abstraction!

#### 2. Add humans

- $\circ$  Move in current direction
- 10% chance to change direction
- Can't run into walls

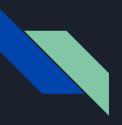

# [Human Demo]

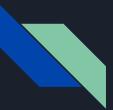

## Overview - Phase 2

- 1. Add zombies
  - Starts in random location
  - Moves like human, except 20% chance of random turning
  - If zombie 'sees' a human in 10 squares in direction it is facing => Chases it (no longer randomly turns)
  - Infects adjacent humans (not diagonally)
- 2. Humans now run away
  - If a human sees zombie in 10 squares of facing
  - Jumps 2 squares away, after which returns to normal movement

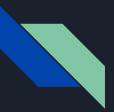

#### Overview - Phase 2

#### 3. GUI

- Space -> resets simulation
- Click -> adds new zombie
- 4. Add your own feature!
  - New unit type
  - New UI feature
  - New unit behavior
  - etc...

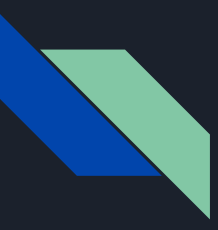

### Tips - Movement

- 10% of randomly turning, otherwise same direction
- => Need to keep track of this current direction

- Moving against walls
  - If you randomly generate left, but there is a wall to your left, what do you do? Generate again?
  - Walls on 2 sides? 3 sides? 4 sides?

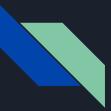

## Tips - Edges of the Screen

- Let's say that human is at the bottom left of the screen (0, 0).
- If you randomly turn left or down
  - $\circ$  => would go out of bounds ((-1, 0) or (0, -1))

- Abstract error checking to a function rather than implement it in every class that needs access
- => Think about this for everything in your project.